## **Photoshop Shortcut Keys Pdf Free Download [NEW]**

The Hulu Live app has long been available to Apple TV owners. The live TV streaming video service has even been hitting the airwaves, enabling users to watch shows over the web. But as of today, Hulu's new Hulu Live feature allows users to watch live TV anywhere, on any device. An Apple TV version of the new feature, which is currently exclusive to iPhone and iPad, allows users to watch shows like ``American Idol,'' ``Breaking Bad'' and other popular shows in real time. Cracking Adobe Photoshop is not as straightforward as installing it. It requires a few steps to bypass the security measures that are in place. First, you must obtain a cracked version of the software from a trusted source. Once you have downloaded the cracked version, you need to disable all security measures, such as antivirus and firewall protection. After this, you must open the crack file and follow the instructions on how to patch the software. Once the patching process is complete, the software is cracked and ready to use.

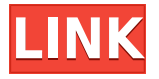

Visibility is another innovation. With this tool, you can turn off the visibility of layers or paths. This isn't a useful feature for most people, but once you realize that you can hide everything except what's visible, it's another time saver. The new PSD import and export plugin doesn't support Adobe Bridge or TWAIN scanners, but interface is very clean and stable. A rating of 4 (from 5) is the best we've ever given Photoshop. You can, of course, customize your workspace the way you like it: Panorama Mode lets you flip through images in the Stack panel instead of scrolling. Grid Size affects how the background and image elements are arranged. Layer Ordering lets you quickly and easily reorganize layers to create new effects. Finally, the Relationship panel lets you control image flow and fiddle with the flow of linked or nested layers. There's even a new Lens correction panel. The Lens Correction dialog now lets you see how the effect works on individual layers. The Lens Correction dialog lets you zoom in up to 200 percent with controls to the right of the dialog, so you can see the effect of changes before you make them. Just because you can do things, however, doesn't mean you should. For example, a three-way tool on a figure gives you three options for "moves." If you click on the more options, you get an image of the figure within the image, a Tips Panel—which includes the other two options, if you click—and a Mask that helps you. If you try to click on the figure again, you're left with just the third option for moving the mouse.

## **Download Adobe Photoshop CC 2019 Version 20Keygen For Windows 64 Bits 2023**

With layers, you can freely scroll and zoom into those areas of the image and focus on them without ruining the appearance of the rest of the image. With zooming functionality, you can also enhance

the image with filters, effects, and other enhancements. Go to the Zoom tool > Options to add more options. You can keep this tool accessible with Shift + Ctrl+Z. Level: you can choose to apply the final image blending mode, a white balance setting, color profile, and so much more to your image. Also, you can choose to use different blend modes for color and black and white images. Blend If: this is where you will be able to control the "type" of blending that is applied to your image. As an example, you will have the option to use a brush, a gradient, or even a pattern. The brush will apply a selected brush to the image. Don't forget to check out the video below as it shows you a little more in detail how to use Photoshop's Reverse Image Effects option. This is one of the most overlooked yet useful options available within this powerful application.

In the next screen, you'll be able to use the "Original" tab to change the Color or Black & White of your image. This is great when you see that your image is a bit overexposed or the lighting isn't right and this way, you don't have to change your settings in another application. Based on the file type, you can choose between the "Poster" or "Photo" tab. If you don't know what these file types are, don't worry, as in the next screen, you'll see.

For example, the "Photo" type will create a new image based on your settings and the "Poster" type will create a new file based on the one you are using.

Next, you'll be able to save your file by clicking the "Save" option.

Finally, you'll find the "File" tab where you'll find your options to export your image as a PNG, GIF, JPG, JPEG, and TIFF file. If you don't want, you can also leave it blank and skip to the next step.

e3d0a04c9c

## **Download free Adobe Photoshop CC 2019 Version 20Serial Number [32|64bit] 2023**

The Photoshop Creative Cloud is an annual subscription service that offers a collection of software products for creativity and collaboration. It includes Adobe's standard software, which is Photoshop, and Adobe CC apps for the Mac and Windows platforms, with mobile apps for iPad and Android. Photoshop is used by many designers as their primary software for designing. The software has lots of features that enables the user to create amazing images and graphics. Photoshop Has lots of third-party plugins that enhance the user's productivity and creativity. Whether you're a talented freelance designer and creative director, or a seasoned and fully-accomplished web developer, if you love design and love our world, you'll understand the value of having a successful design portfolio. And so, in this article, we're going to show you how to present your portfolio in a way that's really impressive! The new Photoshop allows you to go beyond the limits of traditional browsers and remain in Photoshop – a new way to work, collaborate and share. When you collaborate, you can access content in-context and edit images without leaving Photoshop. Desktops that are connected to a single monitor or application can share the same Photoshop workspace, and web pages can open in separate tabs that make it easier to view and interact with images and content. With the new web-browser-based Viewer, it's now even easier to find and locate the content you need, because files can now be scanned using any application – including mobile – so you can browse through folders and search for specific files. The new browser-based Viewer allows customizable search terms, filtering by recently opened files, and can quickly jump to open files saved in web browsers.

photoshop cs6 free download youtube yellow gradient photoshop free download x-force keygen for photoshop cs6 free download photoshop for windows xp download free cs4 photoshop download free 8.1 utorrent photoshop free download photoshop and illustrator unleashed free download photoshop for ubuntu 20.04 free download photoshop download for windows 11 free photoshop download for free

\* Multi-select tool becomes a one-click selection tool, as well as a powerful selection manager, which allows users to drag around with precision and choose any type of selection, and then perform other editing functions such as combining selections or deleting them on multiple objects. Photoshop CC 2021 (early access) is available now, with final release coming in March 2021. With this release, Adobe reinforces its commitment to delivering high-quality and creative image editing solutions for every desired device. Adobe Photoshop now features 300+ new retouching filters for working with skin, lipstick, and other face enhancements. There are a host of new and enhanced tools for retouching and fine-tuning hair, eye, face, and skin. More than a dozen new creative content creation workflows will provide a toolset for real-world scenarios used in media, film, ad, and design industries (rather than limiting users to a constrained set of generic tools). Last, Creative Cloud Members will have access to three new architectural pack filters and better performance and flexibility when viewing content on a mobile phone or tablet. Adobe Photoshop CC 2021 (early access) is available now, with final release coming in March 2021. With this release, Adobe reinforces its commitment to delivering high-quality and creative image editing solutions for every desired device. Adobe Photoshop now features 300+ new retouching filters for working with skin, lipstick, and other face enhancements.

In addition to imroving usability and ease-of-use, there are also a couple other new features that you can experience for free in Elements 20 by updating. Enhance your photos with content-aware fill which lets you fill a photo with other content - and Camera Raw, our most advanced raw processor, which lets you bring the same advanced filter controls and other adjustments that professionals depend on. More and more, Photoshop is being used across multiple devices, and we wanted to make it even easier to collaborate and share editing across platforms. Share for Review enables the collaboration and sharing of edits over the web. An easily editable canvas means you can easily test your changes without ever leaving Photoshop. You can accomplish far more than just updating images: you can also import articles, PDFs, videos, web pages, and more into a Photoshop file, and start making changes right away. In addition to Share for Review, this functionality is built into Online Services, including FTP, Twitter, and Lightroom. Adobe Photoshop is based on the industryleading Photoshop Lightroom, Photo Mechanic's award-winning managed workflow solution. Photoshop Lightroom allows you to manage, organize, and process your photographs. With powerful catalog features and file management capabilities, it can serve as your photo organizer for the digital files you create in Photoshop. When implemented well, the overall photo workflow becomes a true asset to your business.

<https://zeno.fm/radio/ces-edupack-license-key> <https://zeno.fm/radio/38-dictionnaires-et-recueils-de-correspondence-serial-number> <https://zeno.fm/radio/graphical-rapid-analysis-of-structures-program-free> <https://zeno.fm/radio/samsung-tv-camera-vg-stc2000-driver-for-windows-7> <https://zeno.fm/radio/dracula-twins-download-full-version-crack> <https://zeno.fm/radio/alcor-usb-flash-drive-tools-fix-fake-usb-drives> <https://zeno.fm/radio/holiday-full-movie-download-720p-movie> <https://zeno.fm/radio/autodesk-revit-2020-license-key-crack-full-working> <https://zeno.fm/radio/malayalam-bangalore-days-movie-free-download> <https://zeno.fm/radio/download-abb-robotstudio-v5-07-01-by-mjk-rar-5> <https://zeno.fm/radio/powerworld-simulator-download-with-crack> <https://zeno.fm/radio/quite-imposing-plus-30-serial-number> <https://zeno.fm/radio/tenorshare-4ukey-password-manager-1-3-2-4-with-crack> <https://zeno.fm/radio/a29-super-tucano-fsx-download>

While Adobe Lightroom is a great photo editing software for bulk editing and album creation, there is a tool that holds the attention of many designers for its quality in editing images and years of using in editing graphics. Adobe Photoshop has been viewed as the best tool in its kind for years. Adobe Photoshop (or Adobe Photoshop called in the system as PS, I just prefer the preceding name) is the computer software that a majority of graphic designers use first in editing their pictures. Over the years, it has been tried, tested, and proved to be the best tool for the job. Its success is endorsed by many graphic artists, and many Photoshop books are sold each year. To make your designer life easier, you can easily export various websites to image files and then upload them to Github and later on, associate with it on the UI or logo design so that you can easily build a portfolio. The Paciello Group is the oldest graphics corporation in the world and they were the first to introduce Adobe Photoshop. When Adobe Photoshop first came, it wasn't created by Adobe and it was created by Nik. That's exactly why you need to have a huge memory, processing power, and a lot of hard disks to have it installed. Adobe Photoshop is really a great tool for photo editing and art creation. It helps you with all the tasks to edit your pictures with its astonishing tools. This has been Adobe Photoshop and this is definitely the best program that Adobe has this far. Maybe one of the reason NASA launched the world's satellite was because of this app. It's been used for more than 25 years

for creating, editing and page layout and even for web design. The must say that Photoshop is one of the best graphic designing program that has ever existed.

· Red Eye Removal: This tool is generally used to remove the red eyes from images. It has become a notable tool when used for portrait purpose. The tool takes the image and searches for the red eye of a person or object or classifies the eye while removing the desired lines from the image. · Lens Correction: This tool in Photoshop lets you to adjust the colors to make them more realistic and realisticly adjust them with the camera and photo editing software, Adobe is one of the most trusted players in this regard. With the help of Lens correction tool, you can get rid of the distortion, defocus, color banding and lens flares that cause the red, yellow and blue colors to appear terrible. This tool acts as a bridge between photographers and graphic artists to make more and more realistic images and images for print purposes. · Selection Brush: This is the best tool for cropping, selecting and clear background. The tool gives you the ability to select only the parts of the images you want and clear other unwanted part of the image. You can also edit How the selection brush works and replaces the effects and looks. · Crop Tool: This tool will let you crop the unwanted part of the image from outward or inward, or conform the image and remove the extra space which can be useful in graphics design, photography and editing. This tool is one of the most important ones when you work on the images. · Resize Tool: This tool is a very useful tool to resize the images that are designed with the help of Photoshop and can resize while maintaining all the originality if the image is resized. You can resize the images while maintaining the originality to pages, websites or social media, and can use the difference between the specification size and the size of the image aspect to display the image to the viewer.